## SAP ABAP table V WPCCLASSTYPE {Generated Table for View}

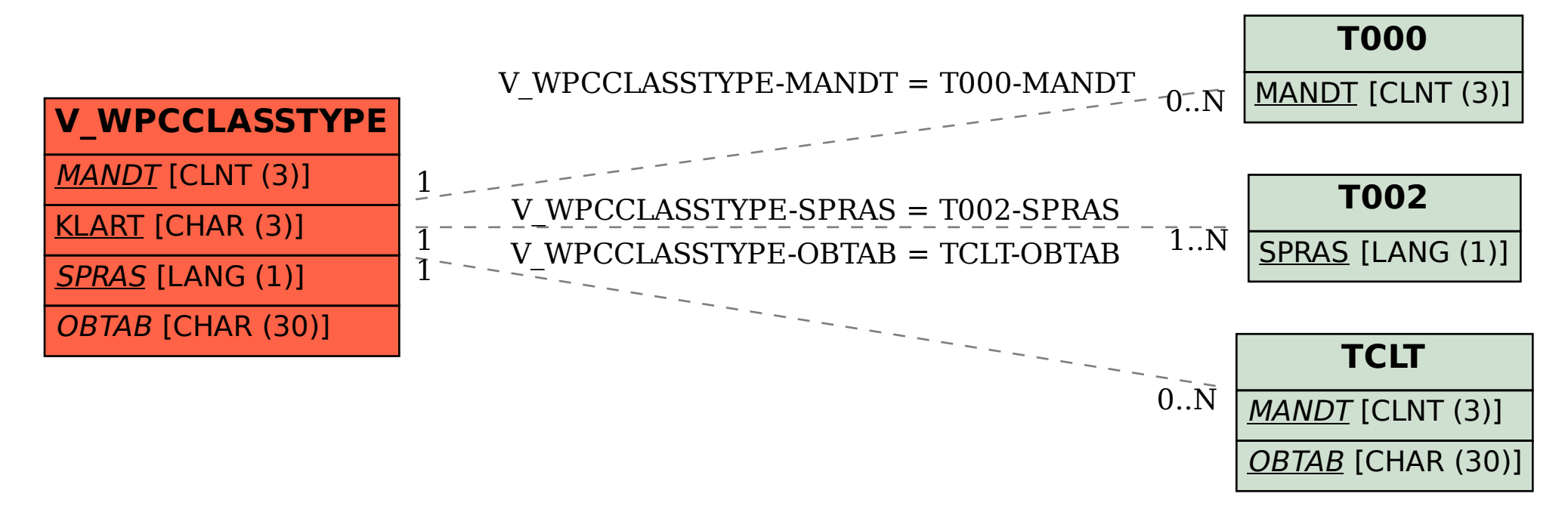